## **Download Adobe Photoshop CS4 With Full Keygen Patch With Serial Key 2022**

Cracking Adobe Photoshop is not as straightforward as installing it. It requires a few steps to bypass the security measures that are in place. First, you must obtain a cracked version of the software from a trusted source. Once you have downloaded the cracked version, you must disable all security measures, such as antivirus and firewall protection. After this, you must open the crack file and follow the instructions on how to patch the software. Once the patching process is complete, the software is cracked and ready to use.

[Download](http://lehmanbrotherbankruptcy.com/ZG93bmxvYWR8ZFc2TWpJMU5IeDhNVFkzTVRjNU56Y3lOM3g4TWpVNU1IeDhLRTBwSUZkdmNtUndjbVZ6Y3lCYldFMU1VbEJESUZZeUlGQkVSbDA.agnes/QWRvYmUgUGhvdG9zaG9wIENTNAQWR/blindside/connect/bestbuy/onionskin/instinctive.lookalike)

Adobe Photoshop CC is the first non-Mac image editor ever to include "AI" (artificial intelligence) powered editing features in a single application. While these tools are still in beta, and continue to expand, they already provide a level of creative control that other image editors can't match. Those aren't the only benefits: Editing with the new features is faster and more efficient, for a significant increase in productivity. With the new Content-Aware tools, deleting pixels from an image is so easy and so accurate, that you'll immediately solve the disappearing object problem on the Web. With Photoshop CS6 you get industry-leading features, innovation and the best tools to edit images. Whether you are an amateur photographer or a professional, the unique features of Photoshop CC will help you achieve spectacular results. With the new Photoshop CC you'll be able to edit, enhance, create and save all your images as you never have before. Couple that with its excellent transitions and finishes, the UI still looks good and is practical to use. Overall, the upgrade was well-received by me. It retains all of its main capabilities, and creates or edits.PSD's at a high speed, even if the interface does take some time to get used to. On top of that, the design of the UI has been improved significantly. For those who don't like the interface, the switch to the classic UI mode in the Edit menu can change that. The Photoshop Lightroom app is completely different from the one we found in Windows users' Dream Photo Viewer and Aperture. In fact, it's more like a new product, with a new look and feel. I am not sure everyone will go for it (it's much less polished than the previous version and it may seem like a collection of tools instead of one tool). Like with the preview versions of new Adobe apps in the past, a lot of work went into this UI and it's just a matter of time before the new UI is mainstream. I like it, but I know some people will prefer the old one.

## **Download Adobe Photoshop CS4Registration Code [Mac/Win] x32/64 {{ Hot! }} 2023**

I started using Photoshop in 2005, and I've been using it since. I use it almost daily to maintain my portfolio, create my layouts for client projects, and create graphics for different online marketing campaigns. The Layers tool is the main tool for selecting and applying different effects to content. Photoshop allows you to create several layers of content all on one document. These can be images, text, shapes, and more. You can manipulate these layers like you would with content in any other tool. For example, you can move, scaling, rotate, and so much more. You can also apply Photoshop's powerful masks to define and isolate only a certain area of an image. You can select the content from the original image to which you want to apply the creative effects, then apply the blend effects you want. In this section, we'll walk you through the various tools that you can use with Photoshop. Some tools are more common than others, and you may find yourself using a few over the course of your work. One of the most common tools for creative professionals is the Brush. So we'll show you where you can find it and how to access it. We'll also cover how to select which type of brush you want to use—like a spatter brush or a standard brush. We'll then show you how to use this tool to create an image with a mix of textures, using brushes. **What It Does:** The Color and Swatches tool lets you use, modify, copy, and save custom colors for your content. While this may seem like a pretty self-explanatory element, it actually has powerful features that will keep your visual content vibrant and unify your color schemes. 933d7f57e6

## **Download free Adobe Photoshop CS4Licence Key Torrent (Activation Code) X64 {{ Latest }} 2022**

Chapter 1 explores the different tools and how to use them in Photoshop to create and edit images. This chapter covers:

- The Basics of the Toolbar
- Tools on the Right Side of the Toolbar
- Tools on the Left Side of the Toolbar
- Tools in the Quick menu
- The Clipboard
- The Brush Picker
- Working with 3D in Photoshop
- Paths and Layers

The Adobe Creative Cloud is where all the good photo editing features live, from RAW support to AI enhancements. If you already have an Adobe Creative Cloud account, your Photoshop subscription is on autopay, providing industry-best pricing. You can also upgrade to Plan E, which includes up to 50GB of cloud storage at a 10% discount. PSD files are the preferred file format for most designers. If you have an external hard drive with plenty of storage or a network, export your PSD files in the **Open Image dialog** and save them in **.psd** format if the functionality works in your preferred editor. All major image editing software programs have a similar toolbox with their own unique set of tools, such as Adjustment Layers, Channels, and image adjustment sliders. Learn everything from their best use and how to get the most out of Photoshop in this book. Open files in Photoshop from a variety of compression formats, including Photoshop's own.psd and Portable Network Graphics (PNG), and import them into an external program or computer. Drives, computers, and external hard drives are also used to open and work with a wide variety of files.

how to download texture in photoshop how to download latest photoshop for free how to download photoshop in laptop for free how to download photoshop in laptop windows 10 for free how to download photoshop cs2 for free legally how to download photoshop latest version for free how to download photoshop for free legally how to download photoshop cs6 in laptop for free how to download photoshop for free lifetime how to download photoshop editing software for free

All Photoshop and Photoshop Elements owners get unlimited access to a free online community to exchange tips on working with Adobe's software. With a Photoshop Library, you can save and access important files or the entire library of files. You can also keep track of the software updates and upgrades you've already installed. In Elements, you can access tools and other resources to improve your work after purchase. Subscribers get video tutorials, articles, and more, like a Photoshop e-Learning Center full of videos, articles, and wallpapers to teach new and enhanced features. Read below for a full list of new features, improvements, and updates in this version. **More Options** for Emulated Displays: Images in the Photoshop Elements editor window can now be displayed in a more fine-grained resolution. For example, you can choose from several high-definition pixel ratios, ranging from 144 to 72dpi. This lets you set a display's quality for image files to suit your needs. Better High-Density Retouching: Enhance the look of a high-resolution image with more accurate

results. Enhance Lights retouch options in Elements 20x now use the Photoshop default settings, which gives you faster results and more options to control. More Image Ratings In Shadows: The Shadows rating is measured in light values and expresses the image's light value. You can choose between six shadow evaluations and simple or advanced controls for intensity, contrast, and rounded highlights.

Adobe Photoshop Browser, a crossplatform solution for browsing and managing photos, is the first Adobe Photoshop program to offer the freedom to work on any platform without sacrificing quality. What's more, what you see in the browser is exactly what you see when you use Photoshop, even on mobile apps, Surface devices, or the web. The app is optimized for a comfortable editing experience, and boasts new viewing modes including a side-by-side comparison feature, along with an improved camera interface that displays editing tools for quick editing of images. Adobe Tools for After Effects makes it easy to import and edit footage in additive or compositing software in real-time. Now animation, 3D and effects tools can be exported directly to the platform, with a built-in viewer for an easy workflow. And, the platform introduces a new timeline workflow, which offers the new ability to live trim work, along with other new workflow improvements. | At this year's MAX, Adobe also announced four new creative cloud tools, Adobe Stock and Adobe Creative Cloud Membership, that offer individuals and teams a suite of powerful, inspiring assets for their workflow, each tailored to a specific creative application. They include a comprehensive set of cameras, including the new State of the Art ProRes cameras, two RED Hydrogen One cameras, and a single-lens reflex Canon EOS 5D Mark IV camera. Additional tools include a new Cinema EOS camera, Adobe GoRes Pro, Adobe Capture One, Adobe SpeedGrade, and the new Adobe Primatte line of graphic tablets. Additionally, Adobe Design and Adobe Creative Suite Archive fund new creative tools for vector files and multiple creative applications. Adobe's offering of free downloads in the Creative Cloud, which includes creative cloud membership, is expanding to include Scratch products, adobeapps.adobe.com, and its Adobe Stock platform. Companies such as Coca-Cola, Levi's, and The Gazelle Group, are among the signees that represent thousands of high-quality images that anyone can access for free.

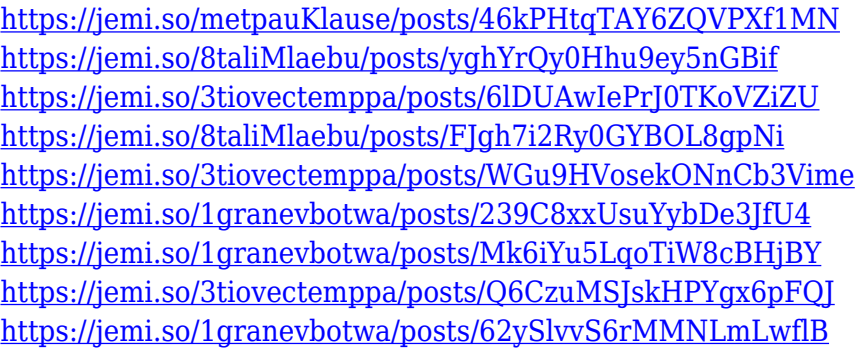

Surely, you would not wish to use Power Point presentations for business purposes. But if you are the one who is creating the slides and banners for your business, the huge PowerPoint file may cause you a headache. Or maybe you would want to take an iPad/iPhone screen recording and add some text or special effects on it. If it is the case that you have done all of this, you will be glad to know that you can make one by using the amazing tools of DPS or Photoshop. You can create perfect slides with the help of textures, special effects, backgrounds, animations, live picture-in-picture and much more. Elements is a powerful all-in-one tool that combines the best features of the old Elements and Photoshop into a single cohesive and easy-to-use software package. It is a great starter for beginners and also powerful for professionals as well. Many advanced features and

options are available in it for both beginners and professionals. It consists of photo editing features, basic photo editing features, and graphic design tools. Its versatility sets it apart from other photo editing and creation software, and it remains one of the most popular programs amongst photo editors. All these 10 tools and features can be used not only for creating and editing, but they can also be applied to video creation, audio editing, mobile app creation, and even graphic design. They can be used with almost all types of media, including images, banner, logo, etc., and can create an awesome output. What would you say is the best feature about it?

It has also changed the way videos, photos and other multimedia contents are treated. Until now, it has been a standard to edit these media contents in the graphics editing tool. Photoshop has replaced the standard, with its professional and well-planned features. And this, we, as Photoshop users, are looking forward to its new upgrade (as soon as it releases) and the future of Photoshop and its well-planned tools. What are Photoshop's features? Definitely, it has features that no other tool has at such level. Over the years, Adobe Photoshop has addressed many challenges or revolutionary issues and it has pioneered important stages in the history of the graphic designing and multimedia industries. It has performed tasks that no other tool could perform. You can brand it as a standard in the graphic designing 'tool box'. When you shoot a new shot, what you need to do is? You need to plan out the shot. And one way to plan out the shot is to mark it up. One of the features that majorly used by Photoshop is, the tool for creating graphic marks. It is also called any of the types of indicia marks, you might be familiar of the term. You can use this tool to create different marks like dividing an image, break it up, or draw out some parts of an image by pressing a few clicks. Another important tool of Photoshop is the layer panel. The layer panel tracks all the layers, which can be uncut and feathered. You can move a layer using this panel. All the layers are made in the image editor, as soon as you add the layers. You can also save layers, merge them and delete them.